#### ГОСУДАРСТВЕННОЕ ПРОФЕССИОНАЛЬНОЕ ОБРАЗОВАТЕЛЬНОЕ УЧРЕЖДЕНИЕ «ЛЕНИНСК-КУЗНЕЦКИЙ ПОЛИТЕХНИЧЕСКИЙ ТЕХНИКУМ»

УТВЕРЖДАЮ Заместитель директора по учебной работе \_\_\_\_\_\_\_\_\_\_\_ Е.И. Будасова  $\langle\langle \qquad\rangle\rangle$ 

# **МЕТОДИЧЕСКИЕ РЕКОМЕНДАЦИИ ПО ВЫПОЛНЕНИЮ ВНЕАУДИТОРНОЙ САМОСТОЯТЕЛЬНОЙ РАБОТЫ СТУДЕНТОВ**

ОП.01 Операционные системы и среды

Специальность 09.02.07

Информационные системы и программирование

Ленинск-Кузнецкий 2022

Методические рекомендации по выполнению внеаудиторной самостоятельной работы студентов по ОП.01 Операционные системы и среды для специальности: 09.02.07 Информационные системы и программирование, Государственное профессиональное образовательное учреждение «Ленинск-Кузнецкий политехнический техникум». – Ленинск-Кузнецкий, 2022. – 28 с.

Методические рекомендации рассмотрены на заседании цикловой методической комиссии преподавателей профессиональных дисциплин Государственного профессионального образовательного учреждения «Ленинск-Кузнецкий политехнический техникум» (протокол от « $\gg$   $\mathbb{N}_2 \ll \gg$ ).

Методические рекомендации рассмотрены и рекомендованы к использованию методическим советом Государственного профессионального образовательного учреждения «Ленинск-Кузнецкий политехнический техникум» (протокол от « $\gg$   $\mathcal{N}_2 \ll \gg$ ).

Составитель: Щеглова А.А., преподаватель.

# **СОДЕРЖАНИЕ**

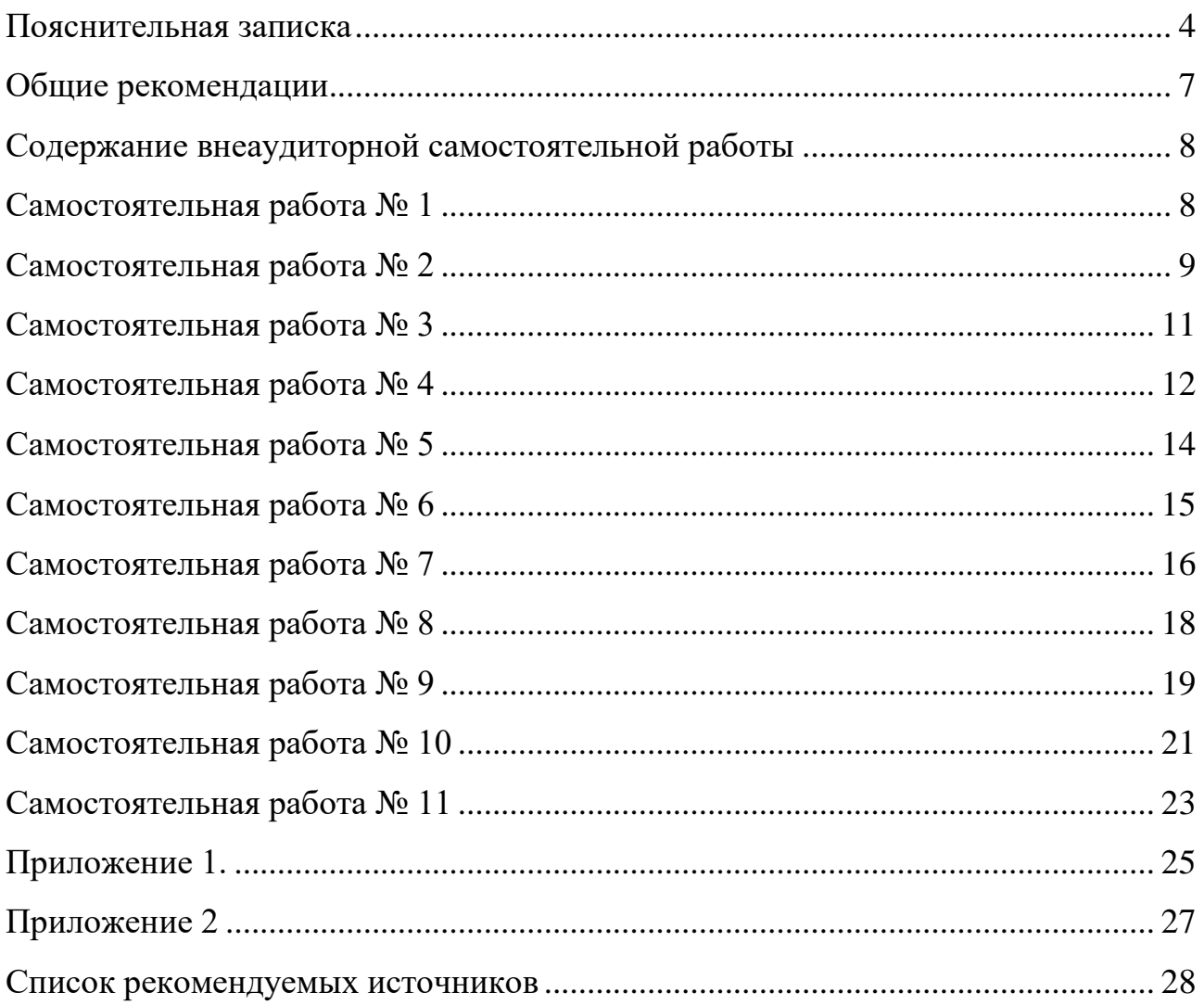

#### **ПОЯСНИТЕЛЬНАЯ ЗАПИСКА**

<span id="page-3-0"></span>Методические рекомендации по выполнению внеаудиторной самостоятельной работы студентов по учебной дисциплине ОП.01 Операционные системы и среды разработаны в соответствии с ФГОС среднего профессионального образования и рабочей программой дисциплины.

Учебным планом и рабочей программой учебной дисциплины ОП.01 Операционные системы и среды предусмотрено: максимальная учебная нагрузка обучающегося 120 часов, в том числе: обязательная аудиторная учебная нагрузка обучающегося 96 часов; самостоятельная работа обучающегося 20 часов, консультации – 4 часа.

Самостоятельная работа – планируемая учебная, учебноисследовательская, выполняемая во внеаудиторное время по заданию и при методическом руководстве преподавателя, но без его непосредственного участия.

Самостоятельная работа обучающихся не только способствует эффективному усвоению учебной информации, способов осуществления познавательной или профессиональной деятельности, но и воспитанию у обучающихся таких профессионально значимых личностных качеств, как ответственность, инициативность, креативность, трудолюбие.

Целью самостоятельной работы является овладение знаниями и умениями по дисциплине; развитие таких профессионально значимых качеств как ответственность, организованность, инициативность, самостоятельность.

Методические рекомендации содержат вид самостоятельной работы по определенной теме, цель, задание, порядок выполнения, критерии оценки самостоятельной работы.

Освоение всех видов самостоятельной работы является обязательным условием допуска студентов к промежуточной аттестации по УД ОП.01 Операционные системы и среды.

Компетенции, на формирование которых направлена учебная дисциплина:

ОК 01. Выбирать способы решения задач профессиональной деятельности, применительно к различным контекстам.

ОК 02. Осуществлять поиск, анализ и интерпретацию информации, необходимой для выполнения задач профессиональной деятельности.

ОК 05. Осуществлять устную и письменную коммуникацию на государственном языке с учетом особенностей социального и культурного контекста.

ОК 09. Использовать информационные технологии в профессиональной деятельности.

ОК 10. Пользоваться профессиональной документацией на государственном и иностранном языках.

ПК 4.1. Осуществлять инсталляцию, настройку и обслуживание программного обеспечения компьютерных систем.

ПК 4.4. Обеспечивать защиту программного обеспечения компьютерных систем программными средствами.

ПК 6.4. Оценивать качество и надежность функционирования информационной системы в соответствии с критериями технического задания.

ПК 6.5. Осуществлять техническое сопровождение, обновление и восстановление данных ИС в соответствии с техническим заданием.

ПК 7.2. Осуществлять администрирование отдельных компонент серверов.

ПК 7.3. Формировать требования к конфигурации локальных компьютерных сетей и серверного оборудования, необходимые для работы баз данных и серверов.

ПК 7.5. Проводить аудит систем безопасности баз данных и серверов, с использованием регламентов по защите информации.

ПК 10.1. Обрабатывать статический и динамический информационный контент.

В соответствие с рабочей программой по учебной дисциплине на самостоятельную работу обучающихся специальности 09.02.07 Информационные системы и программирование отводится 20 часов.

Распределение часов на внеаудиторную самостоятельную работу студентов

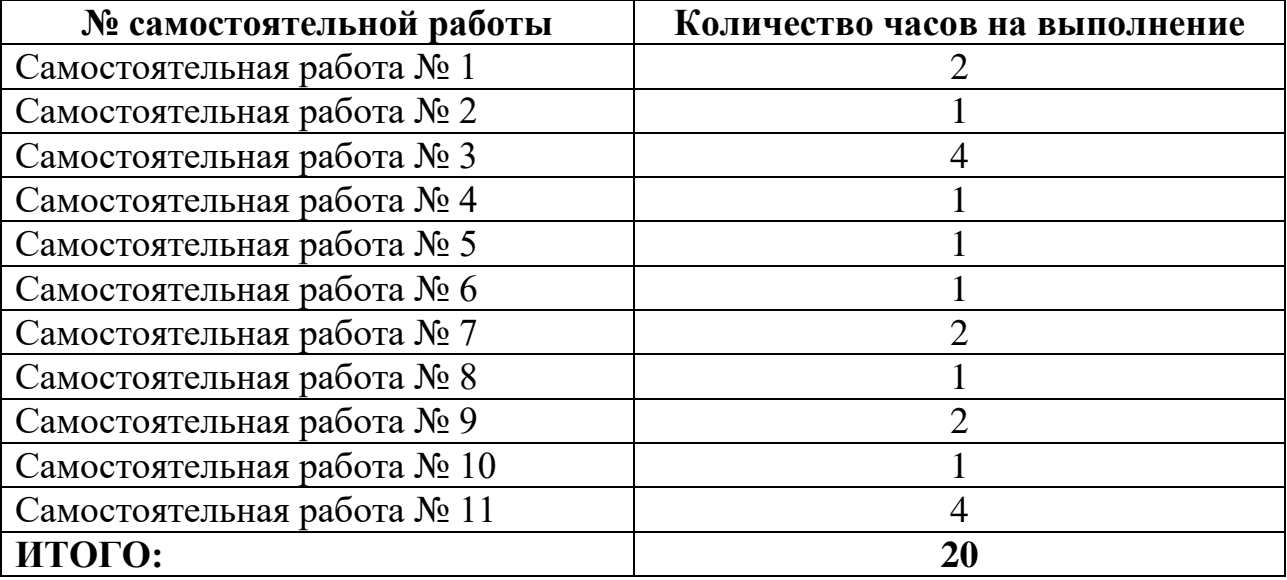

#### **ОБЩИЕ РЕКОМЕНДАЦИИ**

<span id="page-6-0"></span>Самостоятельные работы выполняются студентам индивидуально в свободное от занятий время, при необходимости используется домашний персональный компьютер или ПК в читальном зале библиотеки ГПОУ «ЛКПТ».

Студенту необходимо:

 перед выполнением самостоятельной работы, повторить теоретический материал, пройденный на аудиторных занятиях, изучить материал по теме учебника, дополнительной литературы, интернет – ресурсов;

выполнить работу согласно заданию;

ответить на поставленные вопросы;

по каждой самостоятельной работе представить преподавателю отчет.

Каждая работа оценивается по пятибалльной системе. Критерии оценки приведены в данных методических рекомендациях.

При возникновении затруднений в процессе работы, обратитесь за консультацией к преподавателю.

# <span id="page-7-1"></span><span id="page-7-0"></span>СОДЕРЖАНИЕ ВНЕАУДИТОРНОЙ САМОСТОЯТЕЛЬНОЙ РАБОТЫ Самостоятельная работа №1

Тема 1.1. История, назначение и функции операционных систем

Цель: Систематизация и закрепления полученных теоретических знаний

Задание: Самостоятельное составление презентации «История развития операционных систем»

Время выполнения работы: 2 часа

# Порядок выполнения работы:

- 1. Придумать содержание презентации
- 2. Подобрать литературу по данной теме, познакомиться с её содержанием.
- 3. Пользуясь закладками отметить наиболее существенные места или сделать выписки.

4. Познакомиться с требованиями оформления презентаций (Приложение 1)

- 5. Создать презентацию.
- 6. Просмотреть презентацию и отредактировать ее.
- 7. Файл сохранить и предоставить преподавателю по электронной почте.

# Критерии оценки презентаций:

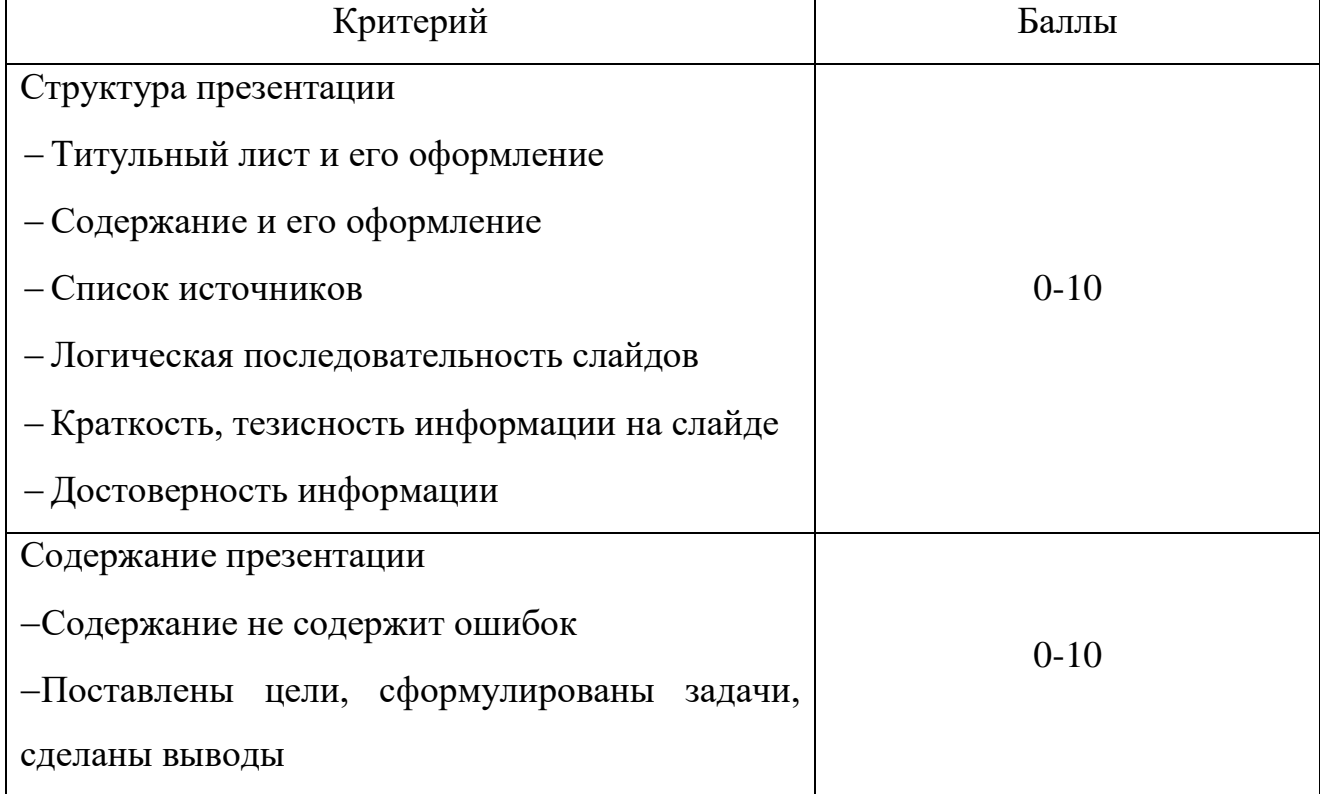

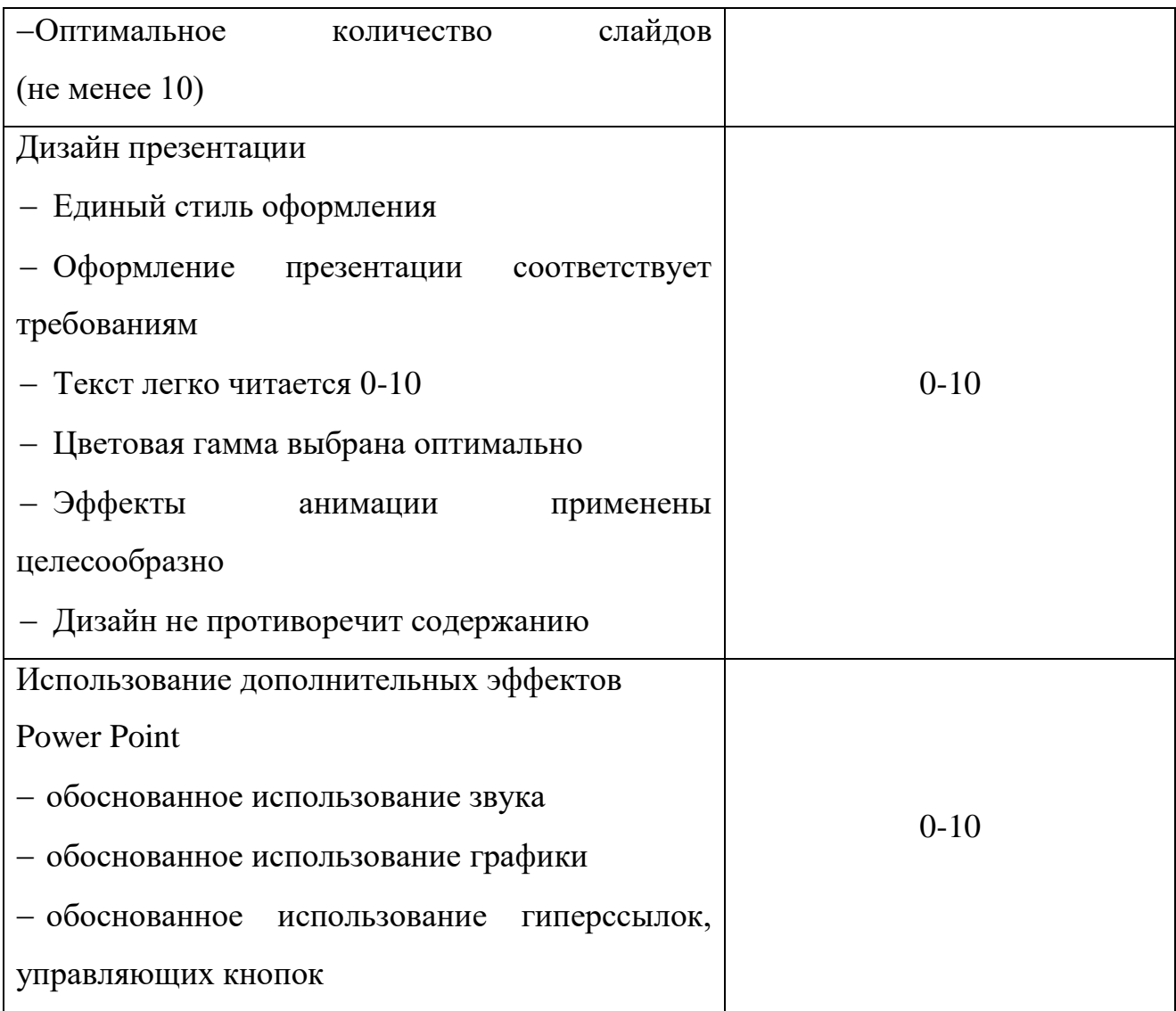

35-40 баллов – презентация выполнена на «отлично» - отметка «5»

30-34 баллов – презентация выполнена «хорошо» - отметка «4»

25-29 баллов – презентация выполнена «удовлетворительно» - отметка

«3»

<span id="page-8-0"></span>Менее 25 баллов – презентация нуждается в доработке – отметка «2»

#### **Самостоятельная работа № 2**

**Тема 1.2.** Архитектура операционной системы

**Цель**: Создать общее представление об изучаемом материале, осуществить поиск дополнительной литературы, понять общий смысл прочитанного, обобщить и подытожить найденный материал

**Задание**: систематическая проработка конспектов занятий, учебной и специальной технической литературы

# Время выполнения работы: 1 час

# Порядок выполнения работы

1. Подобрать литературу по данной теме, познакомиться с её содержанием

2. Пользуясь закладками отметить наиболее существенные места или сделать выписки

3. Составить план доработки конспекта

4. Дописать текст конспекта, используя найденную литературу

5. В заключении конспекта сделать вывод и выразить своё понимание данной темы

6. Прочитать текст конспекта и отредактировать его

# Структура конспекта

- Понятие «интерфейса».

- Виды интерфейса
- Понятие «встроенные приложения в ОС Windows»

- Перечислить и описать назначение «встроенных приложений в ОС Windows»

# Критерии оценки

Работа с конспектом и дополнительной литературой оценивается следующим образом.

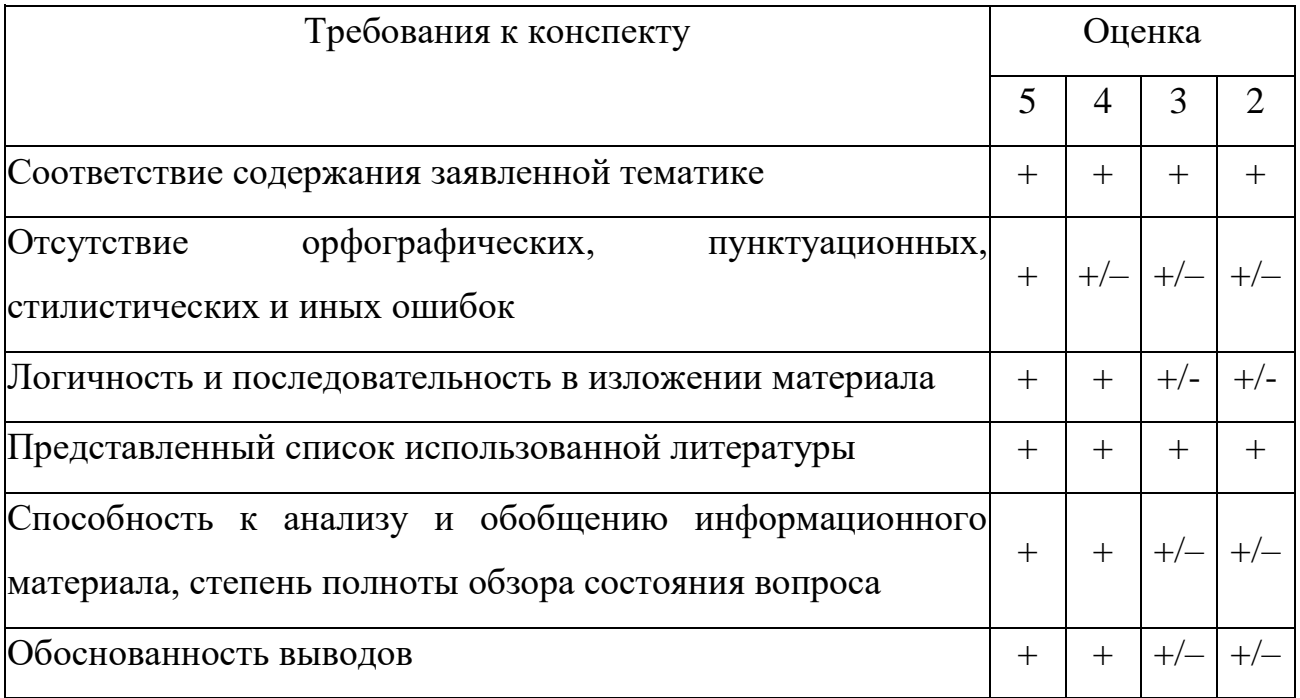

<span id="page-10-0"></span>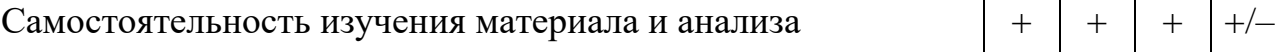

# Самостоятельная работа № 3

#### Тема 1.6. Файловая система и ввод и вывод информации

Цель: Систематизация и закрепления полученных теоретических знаний

Залание: Выполнение индивидуального проектного залания. Составление сравнительной характеристики особенностей различных файловых систем

Время выполнения работы: 4 часа

### Порядок выполнения работы:

1. Повторить теоретический материал

2. Подобрать литературу по данной теме, познакомиться с её содержанием

3. Пользуясь закладками отметить наиболее существенные места или сделать выписки

4. Написать теоретическую и исследовательскую часть проекта

5. Подготовить презентацию к защите проекта

### Структура проекта:

- Титульный лист (Приложение 2).

- Содержание

- Введение, отражает актуальность проблемы, тему, ее теоретическую значимость и практическую целесообразность, КОРОТКО характеризует современное состояние проблемы в теоретическом и практическом аспектах, цель и совокупность поставленных задач для ее достижения, предмет объект исследования, на материалах которого выполнен исследования, индивидуальный проект, его отраслевая и ведомственная принадлежность, период исследования, труды отечественных и зарубежных ученых по исследуемой проблеме; объем и структура индивидуального проекта, композинионный состав

- Глава 1, содержит теоретические аспекты по теме, раскрытые с использованием информационных источников.

 Глава 2 посвящается общей характеристике объекта исследования, характеристике отдельных структурных элементов объекта исследования, порядку их деятельности и функционирования, а также разработке выводов и предложений, вытекающих из анализа проведенного исследования. В ней предлагаются способы решения выявленных проблем. Вторая глава является результатом выполненного исследования.

 Заключение. В сжатой форме дается общая оценка полученным результатам исследования, реализации цели и решения поставленных задач. Заключение включает в себя обобщения, краткие выводы по содержанию каждого вопроса индивидуального проекта, положительные и отрицательные моменты в развитии исследуемого объекта, предложения и рекомендации по совершенствованию его деятельности

Список информационных источников приложения

#### **Критерии оценки:**

Отметка «5»: ответ полный и правильный на основании изученных теорий; материал изложен в определенной логической последовательности, литературным языком. Ответ самостоятельный.

Отметка «4»: ответ полный и правильный на основании изученных теорий; материал изложен в определенной логической последовательности, при этом допущены две-три несущественные ошибки, исправленные по требованию преподавателя.

Отметка «3»: ответ полный, но при этом допущена существенная ошибка, или неполный, несвязный.

Отметка «2»: при ответе обнаружено непонимание обучающимся основного содержания учебного материала или допущены существенные ошибки, которые он не смог исправить при наводящих вопросах преподавателя.

#### **Самостоятельная работа № 4**

<span id="page-11-0"></span>**Тема 1.7.** Работа в операционных системах и средах

Цель: Создать общее представление об изучаемом материале, осуществить поиск дополнительной литературы, понять общий смысл прочитанного, обобщить и подытожить найденный материал

Задание: систематическая проработка конспектов занятий, учебной и специальной технической литературы

# Время выполнения работы: 1 час

# Порядок выполнения работы

1. Подобрать литературу по данной теме, познакомиться с её содержанием

2. Пользуясь закладками отметить наиболее существенные места или сделать выписки

3. Составить план доработки конспекта

4. Дописать текст конспекта, используя найденную литературу

5. В заключении конспекта сделать вывод и выразить своё понимание данной темы

6. Прочитать текст конспекта и отредактировать его

# Структура конспекта

- Эмуляторы операционной системы Unix

- Эмуляторы операционной системы Windows

# Критерии оценки

Работа с конспектом и дополнительной литературой оценивается следующим образом.

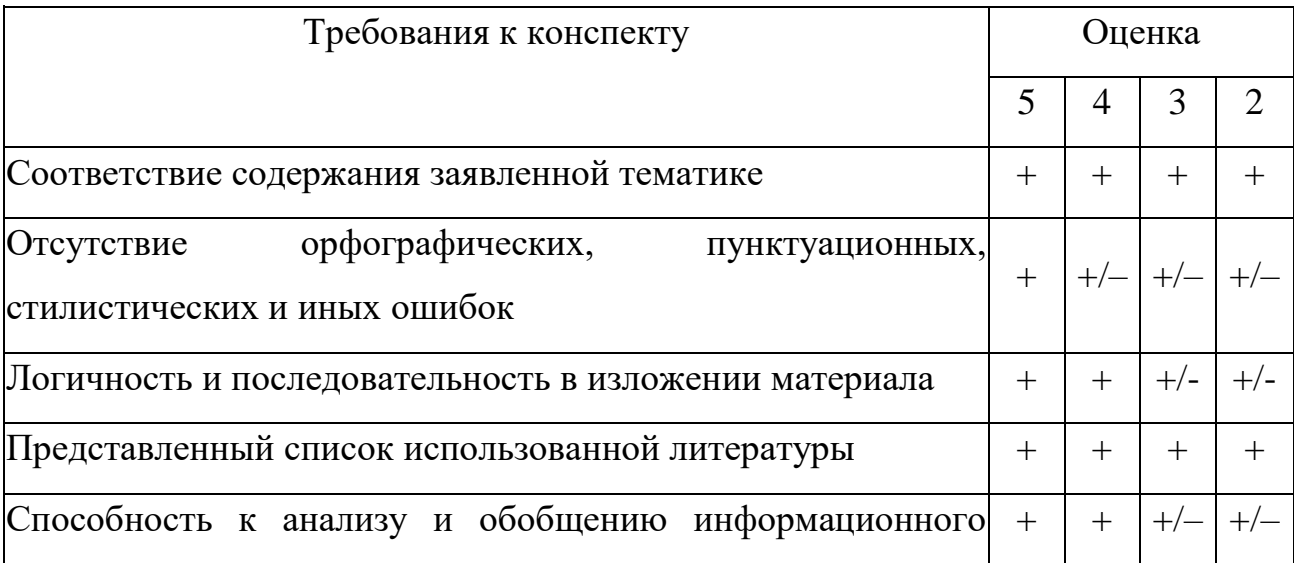

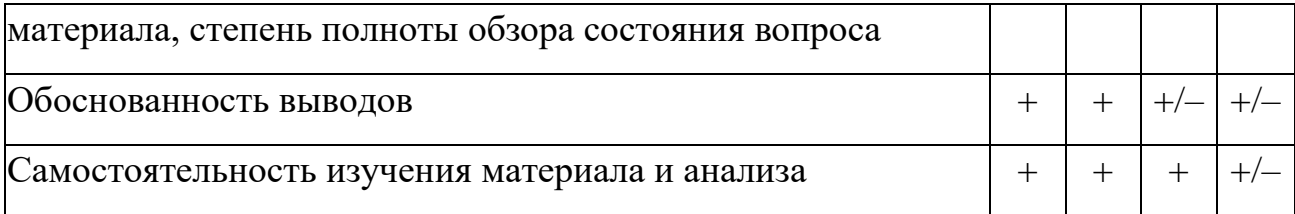

#### Самостоятельная работа № 5

<span id="page-13-0"></span>Тема 1.8. Операционные системы персональных компьютеров однопользовательские, однозадачные и многозадачные

Пель: Созлать общее представление об изучаемом материале, общий смысл осуществить поиск дополнительной литературы, понять прочитанного, обобщить и подытожить найденный материал

Задание: систематическая проработка конспектов занятий, учебной и специальной технической литературы

### Время выполнения работы: 1 час

### Порядок выполнения работы

1. Подобрать литературу по данной теме, познакомиться с её содержанием

2. Пользуясь закладками отметить наиболее существенные места или сделать выписки

3. Составить план доработки конспекта

4. Дописать текст конспекта, используя найденную литературу

5. В заключении конспекта сделать вывод и выразить своё понимание данной темы

6. Прочитать текст конспекта и отредактировать его

### Структура конспекта

- Понятие «однопользовательская операционная система»

- Понятие «однозадачная операционная система»
- Понятие «многозадачная операционная система»
- Приведите сравнительную характеристику
- Перечислите достоинства и недостатки однопользовательских, однозадачных

и многозадачных операционных систем

### Критерии оценки

Работа с конспектом и дополнительной литературой оценивается следующим образом.

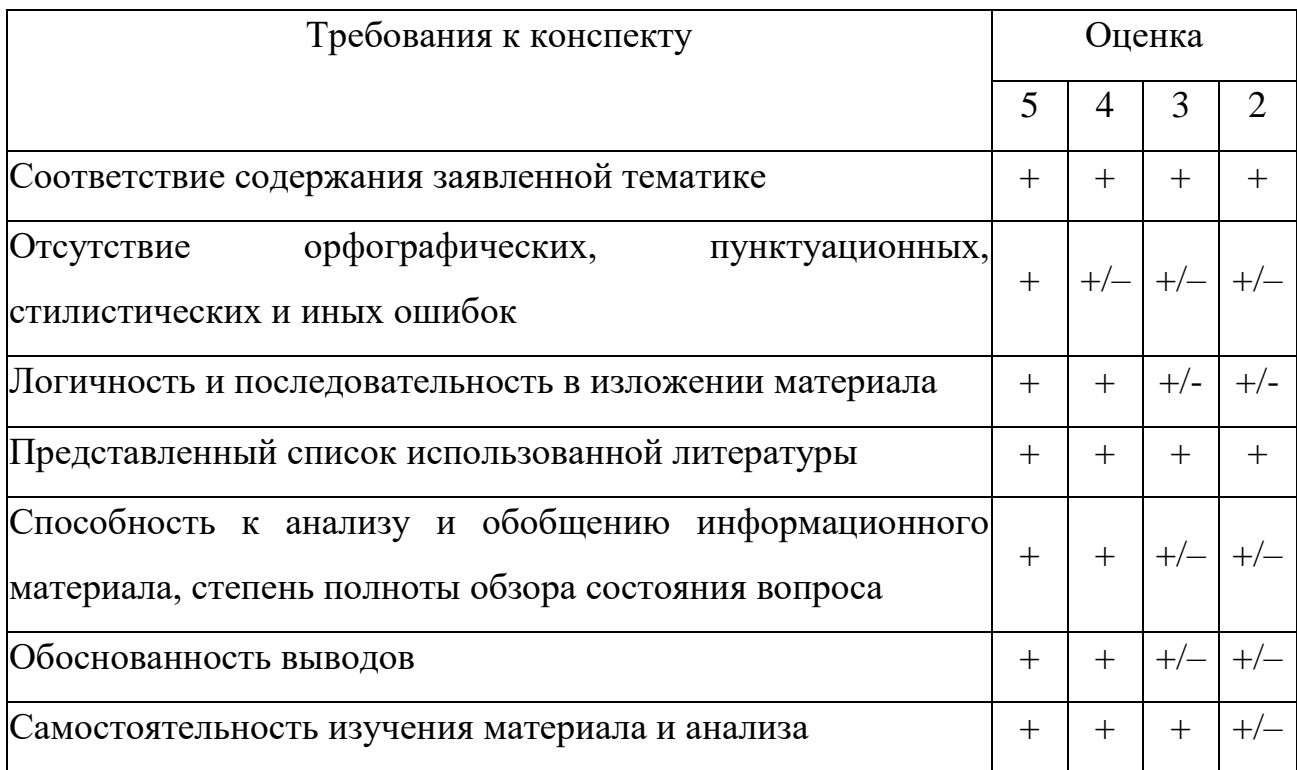

### Самостоятельная работа № 6

<span id="page-14-0"></span>Тема 1.9. Операционные системы коллективного пользования многопользовательские многозалачные

Цель: Систематизация и закрепления полученных теоретических знаний

Задание: Составление сравнительной таблицы по теме: «Сравнительный анализ операционных систем UNIX и Linux»

Время выполнения работы: 1 час

# Порядок выполнения работы:

1. Повторить теоретический материал

2. Подобрать дополнительную литературу по данной теме, познакомиться с её содержанием

3. Пользуясь закладками отметить наиболее существенные места или сделать выписки

4. В виде таблицы отобразить основные различия операционных систем и что у них обшего

5. Файл сохранить и предоставить преподавателю по электронной почте

# **Критерии оценки таблицы:**

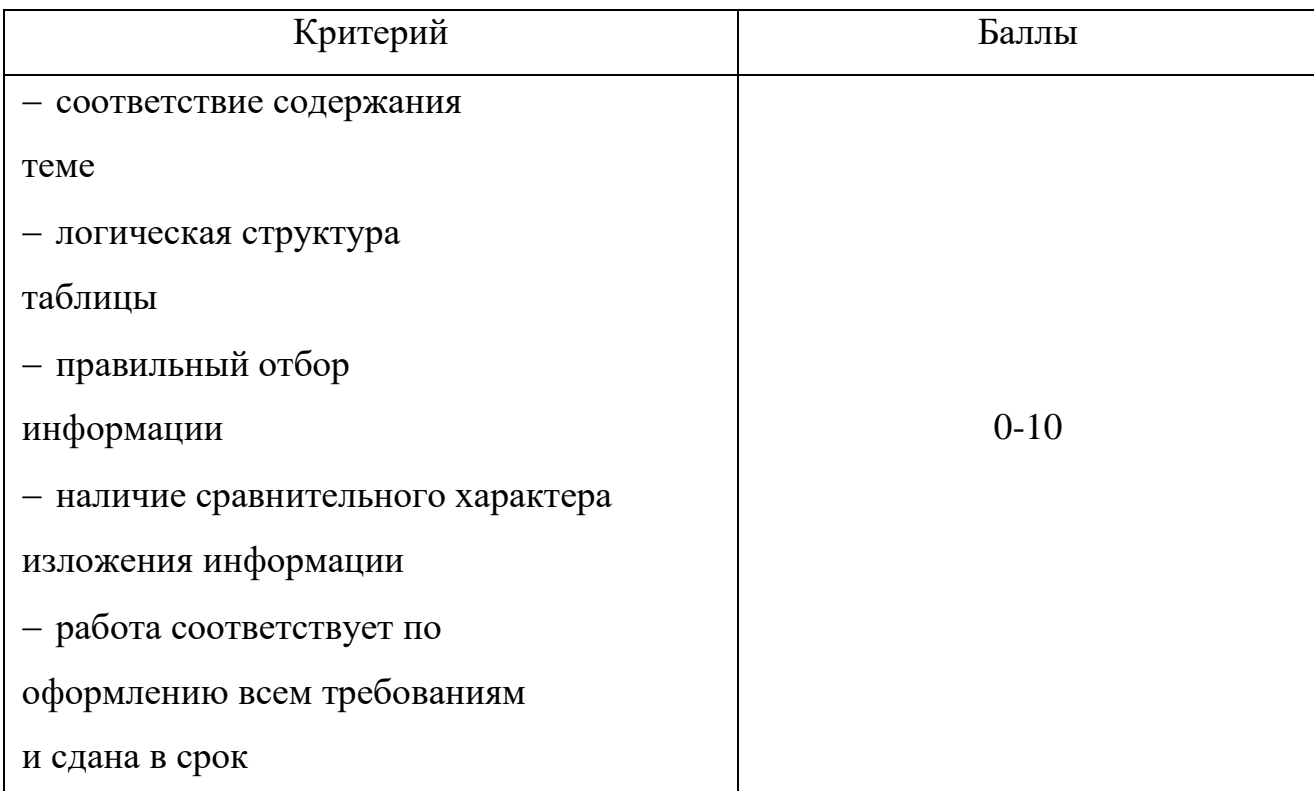

9-10 баллов – таблица выполнена на «отлично» - отметка «5»

7-8 баллов – таблица выполнена «хорошо» - отметка «4»

5-6 баллов – таблица выполнена «удовлетворительно» - отметка «3»

Менее 5 баллов – таблица нуждается в доработке – отметка «2»

# **Самостоятельная работа № 7**

<span id="page-15-0"></span>**Тема 1.9.** Операционные системы коллективного пользования – многопользовательские многозадачные

**Цель:** Систематизация и закрепления полученных теоретических знаний

**Задание:** Создание презентации: «Использование редактора GIMPинтерфейс, описание его функциональных особенностей»

**Время** выполнения работы: 2 часа

# **Порядок выполнения работы:**

1. Придумать содержание презентации

2. Подобрать литературу по данной теме, познакомиться с еѐ содержанием.

3. Пользуясь закладками отметить наиболее существенные места или сделать выписки.

- 4. Познакомиться с требованиями оформления презентаций (Приложение 1)
- 5. Создать презентацию.
- 6. Просмотреть презентацию и отредактировать ее.
- 7. Файл сохранить и предоставить преподавателю по электронной почте.

# Критерии оценки презентаций:

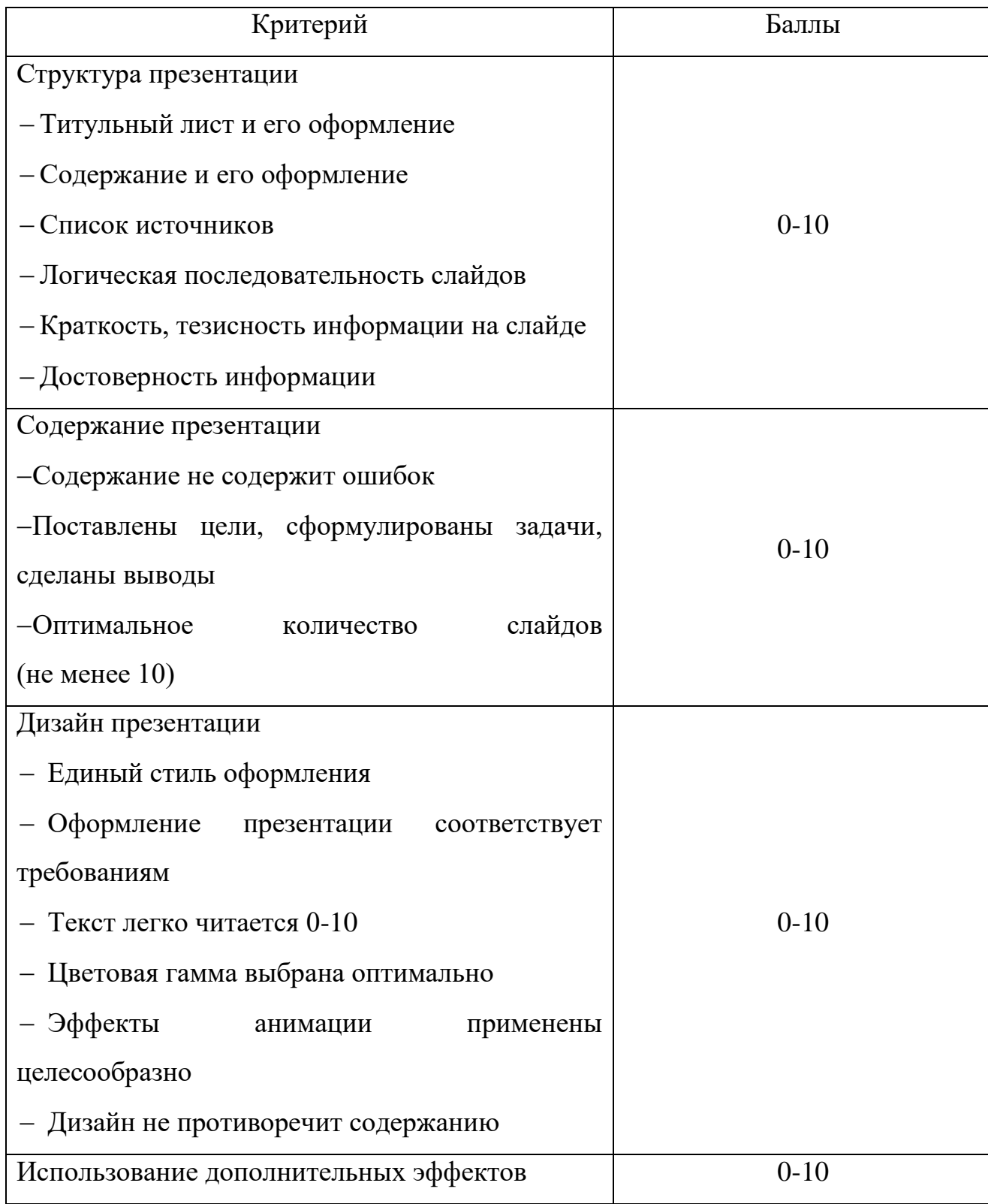

Power Point

обоснованное использование звука

обоснованное использование графики

обоснованное использование гиперссылок,

управляющих кнопок

35-40 баллов – презентация выполнена на «отлично» - отметка «5»

30-34 баллов – презентация выполнена «хорошо» - отметка «4»

25-29 баллов – презентация выполнена «удовлетворительно» - отметка

«3»

Менее 25 баллов – презентация нуждается в доработке – отметка «2»

#### **Самостоятельная работа № 8**

<span id="page-17-0"></span>**Тема 1.9.** Операционные системы коллективного пользования – многопользовательские многозадачные

**Цель:** Систематизация и закрепления полученных теоретических знаний

**Задание:** Составление инструкций для пользователя по установки операционной системы Linux.

**Время** выполнения работы: 1 час

#### **Порядок выполнения работы:**

1. Подобрать литературу по данной теме, познакомиться с еѐ содержанием

2. Пользуясь закладками отметить наиболее существенные места или сделать выписки

3. Составить подробную инструкцию для пользователя по установки операционной системы Linux с графическими изображениями

4. Файл сохранить и предоставить преподавателю по электронной почте

#### **Критерии оценки инструкции:**

Отметка 5 – «отлично» выставляется, если обучающийся продемонстрировал глубокие знания учебного материала по данной теме; показал полное усвоение взаимосвязи основных понятий, используемых в инструкции; правильно использовал профессиональную терминологию; правильно осуществил подбор исходного материала для составления

инструкций; соблюдал точность и краткость при описании шагов в инструкции; в инструкции имеется логическая последовательность, графические изображения; работа выполнялась самостоятельно.

Отметка 4 – «хорошо» выставляется, если обучающийся показал достаточно хорошее знание учебного материала по данной теме; показал достаточное усвоение взаимосвязи основных понятий, используемых в инструкции; в основном правильно использовал профессиональную терминологию. С незначительными недочетами осуществил подбор исходного материала для описания пунктов инструкции; преимущественно соблюдал точность и краткость при описании пунктов в инструкции. В инструкции имеется логическая последовательность или допущены незначительные недочеты в ее определении; работа выполнялась в основном самостоятельно.

Отметка 3 – «удовлетворительно» выставляется, если обучающийся слабо освоил учебный материал по данной теме; слабо показал усвоение взаимосвязи основных понятий, используемых в инструкции; с недочетами использовал профессиональную терминологию; описал верно только часть пунктов инструкции; работа выполнялась недостаточно самостоятельно.

Отметка 2 – «неудовлетворительно» выставляется обучающемуся, если он имеет существенные пробелы в знаниях основного учебного материала по данной теме; не продемонстрировал усвоение взаимосвязи основных понятий, используемых в работе; неправильно использовал профессиональную терминологию; полностью не выполнил пункты инструкции или выполнил небольшую часть пунктов инструкции с существенными ошибками; неверно составил инструкцию; работа выполнялась несамостоятельно.

#### **Самостоятельная работа № 9**

<span id="page-18-0"></span>**Тема 1.9.** Операционные системы коллективного пользования – многопользовательские многозадачные

**Цель:** Систематизация и закрепления полученных теоретических знаний

**Задание:** Создание презентации: «Использование редактора NEdit. интерфейс, описание его функциональных особенностей»

# Время выполнения работы: 2 часа

# Порядок выполнения работы:

- 1. Придумать содержание презентации
- 2. Подобрать литературу по данной теме, познакомиться с её содержанием.
- 3. Пользуясь закладками отметить наиболее существенные места или сделать выписки.
- 4. Познакомиться с требованиями оформления презентаций (Приложение 1)
- 5. Создать презентацию.
- 6. Просмотреть презентацию и отредактировать ее.
- 7. Файл сохранить и предоставить преподавателю по электронной почте.

# Критерии оценки презентаций:

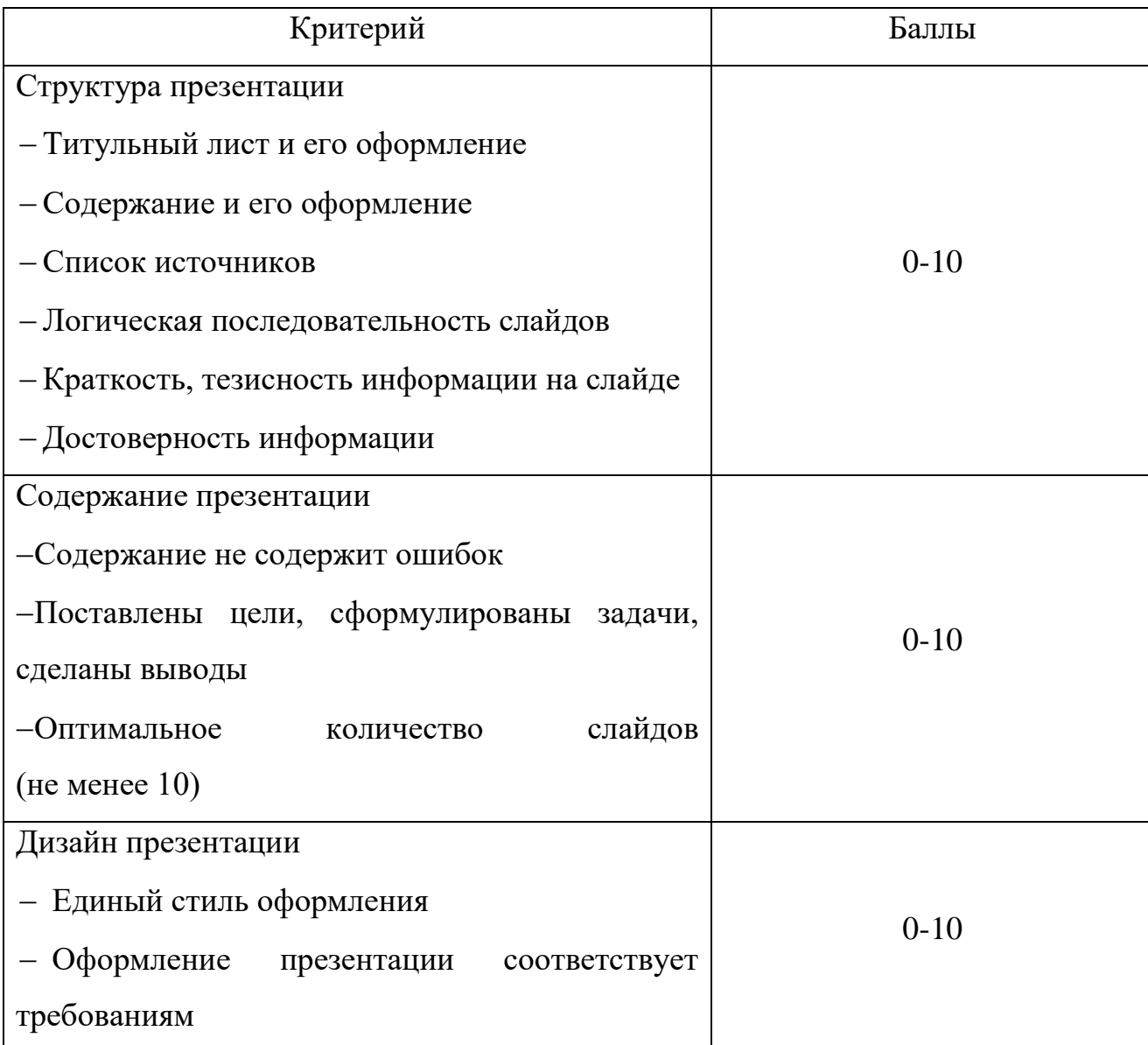

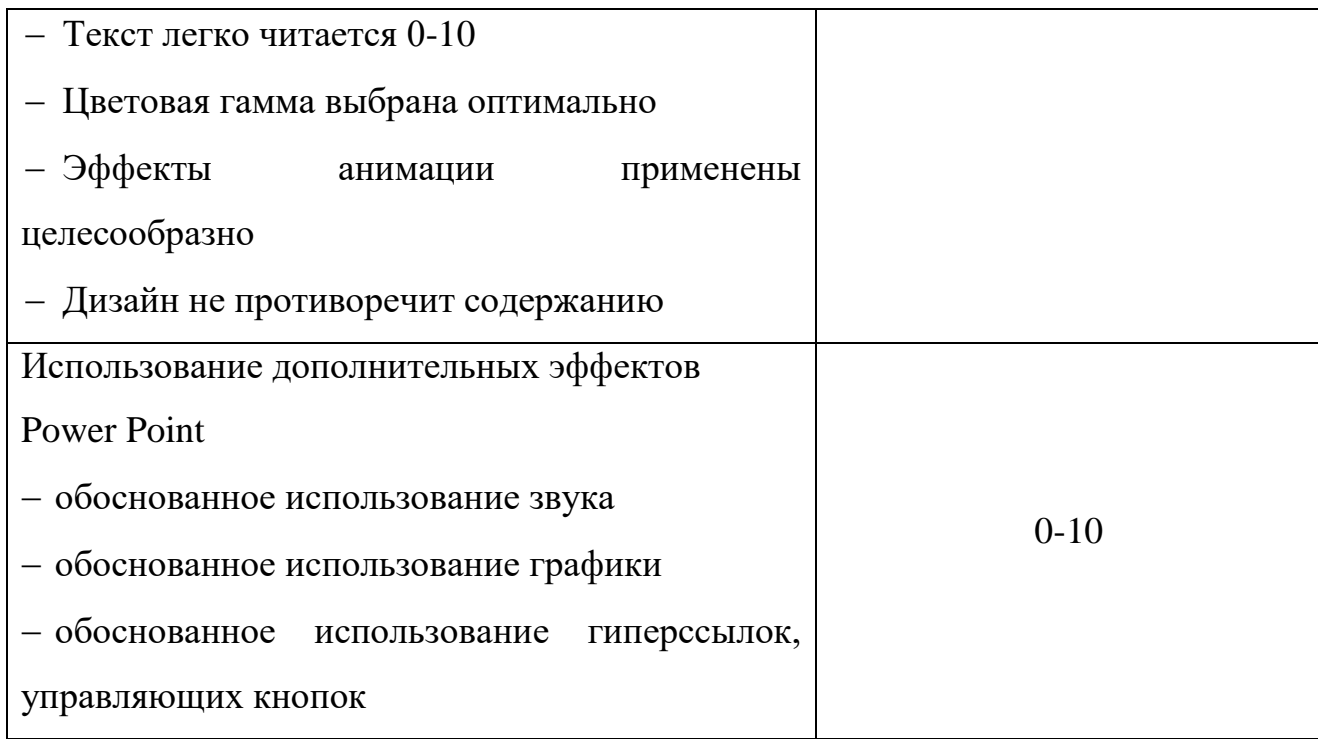

35-40 баллов – презентация выполнена на «отлично» - отметка «5»

30-34 баллов – презентация выполнена «хорошо» - отметка «4»

25-29 баллов – презентация выполнена «удовлетворительно» - отметка «3»

Менее 25 баллов – презентация нуждается в доработке – отметка «2»

#### **Самостоятельная работа № 10**

<span id="page-20-0"></span>**Тема 1.9.** Операционные системы коллективного пользования – многопользовательские многозадачные

**Цель:** Систематизация и закрепления полученных теоретических знаний

**Задание:** Составление инструкций для пользователя по установки операционной системы UNIX.

**Время** выполнения работы: 1 час

#### **Порядок выполнения работы:**

1. Подобрать литературу по данной теме, познакомиться с еѐ содержанием

2. Пользуясь закладками отметить наиболее существенные места или сделать выписки

3. Составить подробную инструкцию для пользователя по установки операционной системы Linux с графическими изображениями

#### 4. Файл сохранить и предоставить преподавателю по электронной почте

#### **Критерии оценки инструкции:**

Отметка 5 – «отлично» выставляется, если обучающийся продемонстрировал глубокие знания учебного материала по данной теме; показал полное усвоение взаимосвязи основных понятий, используемых в инструкции; правильно использовал профессиональную терминологию; правильно осуществил подбор исходного материала для составления инструкций; соблюдал точность и краткость при описании шагов в инструкции; в инструкции имеется логическая последовательность, графические изображения; работа выполнялась самостоятельно.

Отметка 4 – «хорошо» выставляется, если обучающийся показал достаточно хорошее знание учебного материала по данной теме; показал достаточное усвоение взаимосвязи основных понятий, используемых в инструкции; в основном правильно использовал профессиональную терминологию. С незначительными недочетами осуществил подбор исходного материала для описания пунктов инструкции; преимущественно соблюдал точность и краткость при описании пунктов в инструкции. В инструкции имеется логическая последовательность или допущены незначительные недочеты в ее определении; работа выполнялась в основном самостоятельно.

Отметка 3 – «удовлетворительно» выставляется, если обучающийся слабо освоил учебный материал по данной теме; слабо показал усвоение взаимосвязи основных понятий, используемых в инструкции; с недочетами использовал профессиональную терминологию; описал верно только часть пунктов инструкции; работа выполнялась недостаточно самостоятельно.

Отметка 2 – «неудовлетворительно» выставляется обучающемуся, если он имеет существенные пробелы в знаниях основного учебного материала по данной теме; не продемонстрировал усвоение взаимосвязи основных понятий, используемых в работе; неправильно использовал профессиональную терминологию; полностью не выполнил пункты инструкции или выполнил

небольшую часть пунктов инструкции с существенными ошибками; неверно составил инструкцию; работа выполнялась несамостоятельно.

#### **Самостоятельная работа № 11**

<span id="page-22-0"></span>**Тема 1.9.** Операционные системы коллективного пользования – многопользовательские многозадачные

**Цель:** Систематизация и закрепления полученных теоретических знаний

**Задание:** Выполнение индивидуального проектного задания. Составление сравнительной характеристики различных операционных систем персональных компьютеров.

**Время** выполнения работы: 4 часа

#### **Порядок выполнения работы:**

1. Повторить теоретический материал

2. Подобрать литературу по данной теме, познакомиться с еѐ содержанием

3. Пользуясь закладками отметить наиболее существенные места или сделать выписки

4. Написать теоретическую и исследовательскую часть проекта

5. Подготовить презентацию к защите проекта

#### **Структура проекта:**

Титульный лист (Приложение 2).

– Содержание

 Введение, отражает актуальность проблемы, тему, ее теоретическую значимость и практическую целесообразность, коротко характеризует современное состояние проблемы в теоретическом и практическом аспектах, цель и совокупность поставленных задач для ее достижения, предмет исследования, объект исследования, на материалах которого выполнен индивидуальный проект, его отраслевая и ведомственная принадлежность, период исследования, труды отечественных и зарубежных ученых по исследуемой проблеме; объем и структура индивидуального проекта, композиционный состав

– Глава 1, содержит теоретические аспекты по теме, раскрытые с использованием информационных источников.

 Глава 2 посвящается общей характеристике объекта исследования, характеристике отдельных структурных элементов объекта исследования, порядку их деятельности и функционирования, а также разработке выводов и предложений, вытекающих из анализа проведенного исследования. В ней предлагаются способы решения выявленных проблем. Вторая глава является результатом выполненного исследования.

 Заключение. В сжатой форме дается общая оценка полученным результатам исследования, реализации цели и решения поставленных задач. Заключение включает в себя обобщения, краткие выводы по содержанию каждого вопроса индивидуального проекта, положительные и отрицательные моменты в развитии исследуемого объекта, предложения и рекомендации по совершенствованию его деятельности

Список информационных источников приложения

#### **Критерии оценки:**

Отметка «5»: ответ полный и правильный на основании изученных теорий; материал изложен в определенной логической последовательности, литературным языком. Ответ самостоятельный.

Отметка «4»: ответ полный и правильный на основании изученных теорий; материал изложен в определенной логической последовательности, при этом допущены две-три несущественные ошибки, исправленные по требованию преподавателя.

Отметка «3»: ответ полный, но при этом допущена существенная ошибка, или неполный, несвязный.

Отметка «2»: при ответе обнаружено непонимание обучающимся основного содержания учебного материала или допущены существенные ошибки, которые он не смог исправить при наводящих вопросах преподавателя.

# <span id="page-24-0"></span>*Приложение 1.*

### *Рекомендации по оформлению презентаций*

#### **1. Требования к структуре презентации:**

- Титульный слайд.
- Содержание с гиперссылками и кнопками навигации.
- Содержательная часть презентации.
- Заключение (выводы).
- Список источников.

#### **2. Общие рекомендации по оформлению презентации:**

Необходимо наличие единого стилевого оформления для всех слайдов.

 $\blacksquare$  В стилевом оформлении презентации нежелательно использовать более 3х цветов (один для фона, один для заголовков, один для текста), нежелательно также использовать фотографии и рисунки в качестве фона.

- Оформление слайдов (в том числе и анимационное) не должно отвлекать внимание слушателей от его содержательной части.
- Каждый слайд должен иметь заголовок (в конце заголовка точка не ставится).
- Представленная на слайде информация должна иметь тезисный характер.

#### **3. Рекомендации по оформление текстовой информации**

- Для основного текста не рекомендуется использовать прописные буквы.
- Курсив, подчѐркивание, жирный шрифт, прописные буквы рекомендуется использовать только для смыслового выделения фрагмента текста.
- Текстовые гиперссылки должны хорошо выделяться на фоне остального текста, обратите внимание на цвет гиперссылок до и после использования.
- Соблюдайте принятые правила орфографии, пунктуации, сокращений и правил оформления текста (отсутствие точки в заголовках и т.д.);
- Рекомендуемый тип шрифта: гладкий, без засечек (Arial, Tahoma, Verdana);
- **Рекомендуемый размер шрифта основного текста 24-30 пт; заголовка от 36**

пт.

- $\blacksquare$  Межстрочный интервал 1,5.
- Выравнивание текста на слайде по левому краю.

Контрастность цвета шрифта и фона.

# **4. Рекомендации по оформлению графической информации**

 Материалы располагаются на слайдах так, чтобы слева, справа, сверху, снизу от края слайда оставались свободные поля.

 Цвет графических изображений не должен резко контрастировать с общим стилевым оформлением слайда.

Иллюстрации рекомендуется сопровождать пояснительным текстом.

 Иллюстрации должны быть выдержаны в одном стиле, одного размера и формата.

 Рисунки, фотографии, диаграммы призваны дополнить текстовую информацию или передать еѐ в более наглядном виде, не используйте в презентации рисунков, не несущих смысловой нагрузки.

### **5. Рекомендации по оформлению диаграмм**

 Диаграмма должна иметь название или таким названием может служить заголовок слайда.

- Диаграмма должна занимать примерно 50-75% всего слайда.
- Линии и подписи должны быть хорошо видны.
- Цвета секторов диаграммы должны быть контрастных цветов.

При создании презентации соблюдайте авторское право, в списке источников укажите все источники информации, включая источники рисунков, фотографий, изображений, видео.

*Приложение 2 Образец оформления титульного листа* 

<span id="page-26-0"></span>ГОСУДАРСТВЕННОЕ ПРОФЕССИОНАЛЬНОЕ ОБРАЗОВАТЕЛЬНОЕ УЧРЕЖДЕНИЕ «ЛЕНИНСК-КУЗНЕЦКИЙ ПОЛИТЕХНИЧЕСКИЙ ТЕХНИКУМ»

# **ИСТОРИЯ РАЗВИТИЯ ВЫЧИСЛИТЕЛЬНОЙ ТЕХНИКИ**

*сообщение*

# по дисциплине ИНФОРМАЦИОННЫЕ ТЕХНОЛОГИИ

Выполнил(а)

 $C$ тудент $(\kappa a)$  .........

Отделение ………..

Группа ………..

Проверил

Преподаватель …………

Ленинск-Кузнецкий, год

### **СПИСОК РЕКОМЕНДУЕМЫХ ИСТОЧНИКОВ**

<span id="page-27-0"></span>Основные источники:

1.Синицын, С.В. Операционные системы [Текст]: учебник для студ. учреждений проф. образования / С.В. Синицын, А.Б. Батаев, Н.Ю.Налютин.-2-е изд., испр. – М.: Издательский центр «Академия», 2019 - 240 с.

Дополнительные источники:

1. Электронно – библиотечная система ВООК.ru [Электронный ресурс]. – Режим доступа: [book.noreplyuser@book.ru,](mailto:book.noreplyuser@book.ru) свободный. – Загл. с экрана.